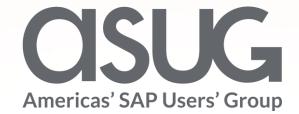

### IOM UN - planning with SAP Analytics Cloud rollout in 170 countries-case study Ondřej Klouček, Solution Architect, Mibcon NDC Session ID #82842

May 7 – 9, 2019

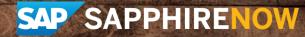

# About the Speakers

### Ondřej Klouček

- Solution Architect
- Solution expert for SAP Analytics Cloud, leader of many SAC implementations, creator of SAP training concept for SAP Analytics Cloud
- Our family (and I) have been hunters since last 5 centuries

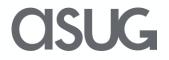

# Key Outcomes/Objectives

- 1. Introduce IOM process
- 2. Describe the solution and project approach
- 3. Share the experiences from rollout

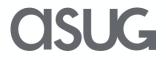

# Agenda

- IOM and Mibcon NDC intro
- IOM process
- Solution architecture
- Project delivery
- Live demo

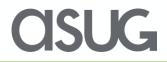

### About the International Organization for Migration

- Established in 1951, IOM is the leading inter-governmental organization in the field of migration and works closely with governmental, intergovernmental and nongovernmental partners. With 172 member states and 8 states holding observer status IOM works
- 1. To help ensure the orderly and humane management of migration,
- 2. To promote international cooperation on migration issues, to assist in the search for practical solutions to migration problems
- 3. To provide humanitarian assistance to migrants in need, including refugees and internally displaced people.

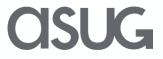

### **IOM's** Facts and Figures

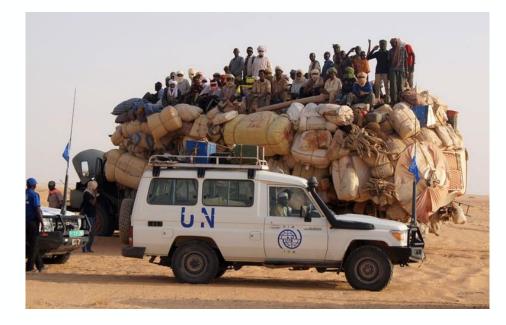

- Highly decentralized organization
- Global footprint
- 11,000 staff, 97% in field operations
- 393 field offices
- Presence in over 170 countries
- 2,300 active projects "in every moment"

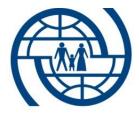

International Organization for Migration (IOM)

The UN Migration Agency

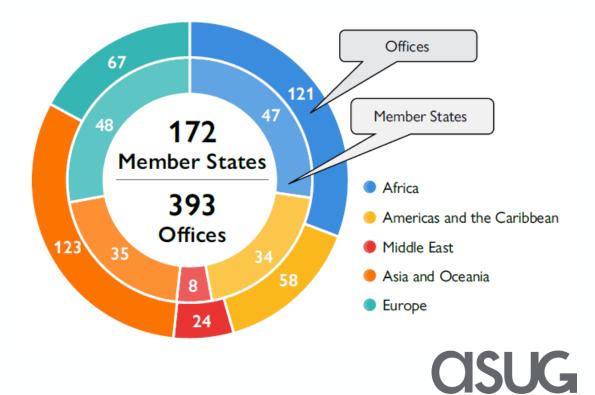

### **Relationship of U.N. and IOM**

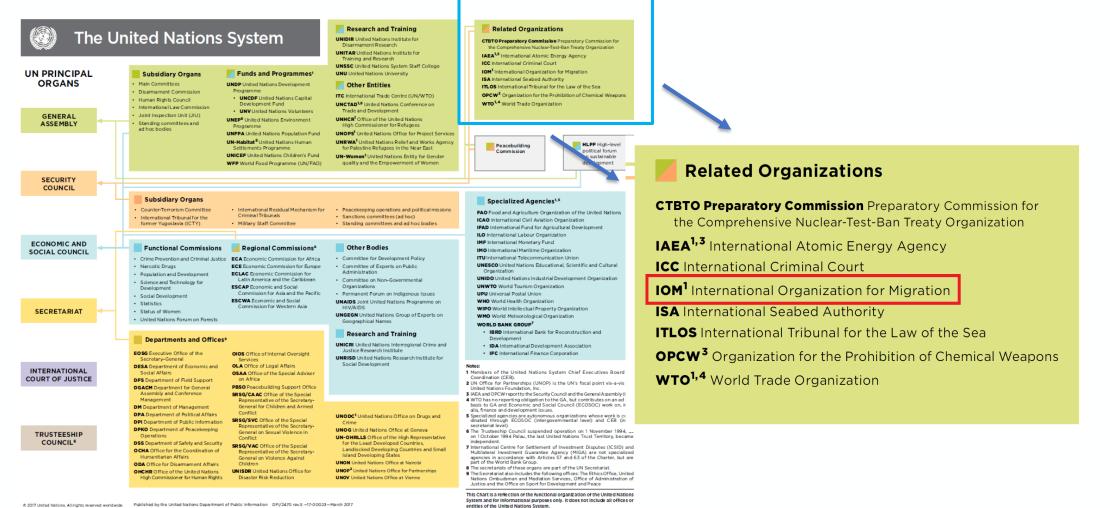

© 2017 United Nations. All rights reserved worldwide Published by the United Nations Department of Public Information DPI/2470 rev.5 -17-00023-March 2017

**OSIG** 

### About Mibcon NDC

Name: MIBCON NDC s.r.o. ID: 05432898 VAT ID: CZ05432898

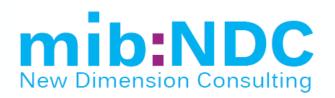

**MIBCON New Dimension Consulting** has unique experience building Enterprise Performance Management solutions in SAP environment in both on-premise and cloud, covering planning, simulation, reporting, financial consolidation and sales optimization topics.

Number of employees MIBCON group (status October 2017): 157 Revenues MIBCON group (Fiscal Year 2016): 12,5 mil. EUR Operating in countries: CZ, SK, DE, AT, UK, SL, PL, SW, SAR, UAE, OM, SLO, PHL

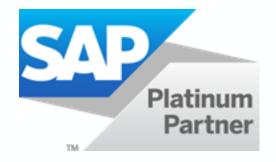

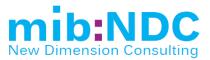

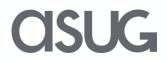

### **IOM Program and Budget's Preparation** Main Phases

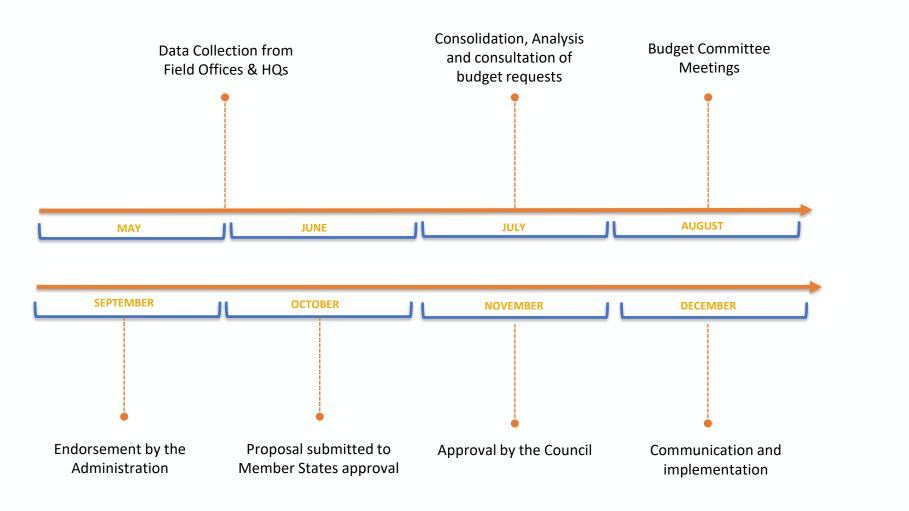

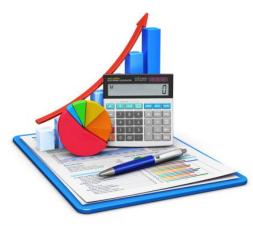

### **Budget submission process**

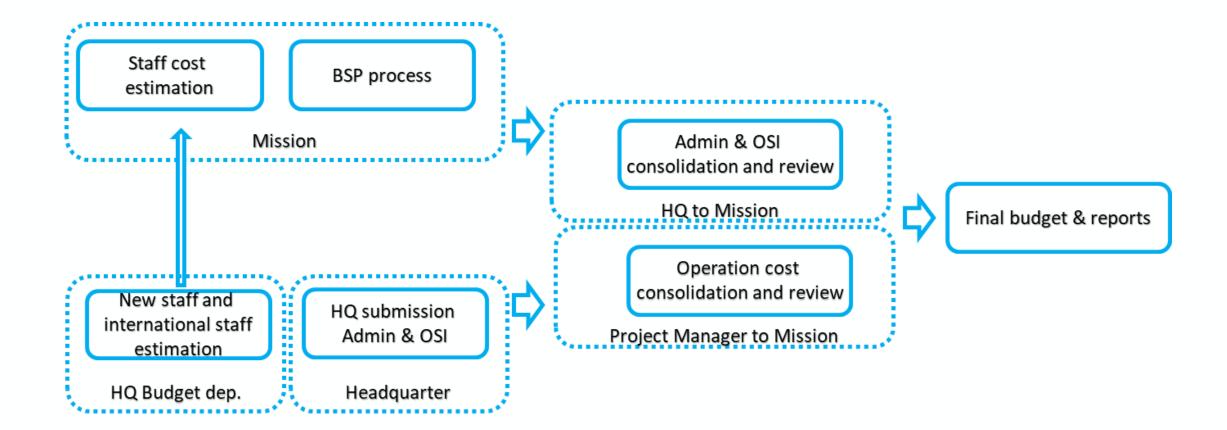

### **IOM Project approach**

BEACON - Budget Estimation Analysis and CONsolidation tool

- Sales process: Spring 2017
- Project Kickoff: July 2017
- Project Go-live: May 2018
- Delivery
  - Solution to collect budget from 170 individual countries (238 planning offices)
  - Consolidation and Approval process of budgets from offices
  - List of real-time reports based on budget requests and budget cycle/process status
  - Fully Cloud based solution with zero local installation required
  - Remote training and video training
  - Single authentication to cloud system
  - Track full changes with the author and time detail
  - Enable plan versioning and monitoring
  - Integration with the current IOM (non-cloud) infrastructure SAP ERP / SAP BW / SQL / CSVs...
    - Master data (Projects, Employees, Business areas, Positions, Costing sheets...and more)
    - Transactional data (Project Actuals, Migration statistics...and more)

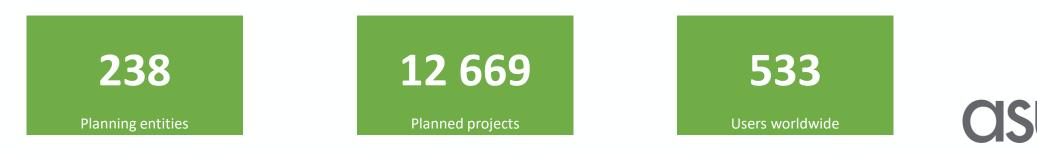

### **Technical Solution Architecture**

| E 🙆 Files / BE                  | ACON Planning                      |                                                                                                    |                                |                 |                        |
|---------------------------------|------------------------------------|----------------------------------------------------------------------------------------------------|--------------------------------|-----------------|------------------------|
| File<br>□ ~ ○ ~ ≪ ><br>BEACON ~ | Tools<br>∇ fx ⊞≙ o <sup>io</sup> ∽ | Dets<br>C ~ {} √<br>Display<br>Display |                                |                 |                        |
| Drg. unit CZ10 - Prague, CO     | , CZECH REP. Year 2                | 1019 Version MIB TEST                                                                                                    | *                              | 🚩 Budg          | geted Projects         |
| Staff Costs Estimation          | Add Project                        |                                                                                                    |                                |                 |                        |
| Overview                        | Project Code                       | PROCOM Project Code                                                                                                    | Project Description            | Project manager | Staff and office costs |
| Education grant                 | Total                              |                                                                                                    |                                |                 | \$ 1,091,993.00        |
| Danger pay                      | ADMIN                              |                                                                                                    | Admin                          |                 | 411,811.00             |
|                                 | OSI                                |                                                                                                    | OSI                            |                 | 0.00                   |
| Home leave                      |                                    |                                                                                                    | Monitoring Progress in         |                 | 98.514.00              |
| Home leave                      | AM1A022                            | AM1A022                                                                                                    | Achieving Migration<br>Targets |                 | 50,014.00              |

|    | Budget Summary Estimate        | d Movements Projects       | Staff Costs (CS | 5V layout) Staff Alli | ocation % (CS   |               |   |
|----|--------------------------------|----------------------------|-----------------|-----------------------|-----------------|---------------|---|
| 1  |                                |                            |                 | c                     | D               | E             |   |
|    | Budget Summary                 |                            |                 |                       |                 |               |   |
| z  |                                |                            | PROJECTS        | ∨ Total               | ✓ Admin and OSI | > ADMIN Total | > |
| 3  | COST CATEGORIES                | COST ELEMENTS              |                 |                       |                 |               |   |
| 4  | ✓ Total                        | > Total                    |                 | 318,863,987.60        | 598,417.00      | 427,307.00    |   |
| 5  | ✓ Total Staff and Office Costs | > Total                    |                 | 101.532,018.00        | 598,417.00      | 427,307.00    |   |
| 6  | Staff costs                    | ✓ Total                    |                 | 64,088,839.00         | 597,330.00      | 426,220.00    |   |
| 7  |                                | Employees                  |                 | 31,623,229.00         | 22,260.00       | 22,260.00     |   |
| ō  |                                | National Officers          |                 | 4,520,877.00          | 389,551.00      | 389,551.00    |   |
| 9  |                                | Professional               |                 | 27,913,558.00         | 185,519.00      | 14,409.00     |   |
| 10 | Office costs                   | ✓ Total                    |                 | 37,443,179.00         | 1,087.00        | 1,087.00      |   |
| 11 |                                | Building - Office Premises |                 | 7,629,256.00          | 9.00            | 9.00          |   |
| 12 |                                | Communications             |                 | 1,956,569.00          | 7.00            | 7.00          |   |

|            | s / BSP - Status and overview<br>S Tools A ES of ~ C<br>● Version (1)<br>ECODET                                                                                                    | → ()~   <mark>Pisplay</mark><br>~ ()~   <mark>@</mark> 20                                                         |                                                                     |                   |          |                                        |
|------------|----------------------------------------------------------------------------------------------------|----------------------------------------------------------------------------------------------------|---------------------------------------------------------------------|-------------------|----------|----------------------------------------|
| BSP Status | RSP Status & Overview                                                                                                    |                                                                                                    |                                                                     |                   |          |                                        |
|            | BZID Belmsper, Mission, BELXE<br>HTID Part-sa-Prise, CO, HARTI<br>HTID Parton Reft, CO, CAMBONA<br>Parto Martin, CO, PARL/PINES<br>ALLO Trans, CO, ALBANA<br>AMD Werson, CO, MINEA<br>BIS 50 Solit, CO, ANMANA<br>BIS 50 Solit, CO, BILLANIS<br>CANO DIssen, CO, Gauda | Status of BSP<br>Approved<br>Approved<br>Approved<br>Sent<br>Sent<br>Sent<br>Sent<br>Sent<br>Sent<br>Sent<br>Sent | 161                                                                 | ert Sent Approved | 4        | 15.90%<br>BSP Sent Ratio<br>2.05%      |
|            | CF3D Bangui, CO. CENTRAL APRICAN RE<br>CH50 Barna, CO. SWITZERLAND<br>C100 Abdgan, CO. COTE DIVOIR<br>CM10 Yasunda, CO. CANEROON<br>CR10 San Jose, CO. COSTA RICA<br>DJ30 Dijbouli, CO, DJBOUTI<br>EELO Tallin, CO, ESTONIA<br>GE10 Tallin, CO, ESTONIA                | Sent<br>Sent<br>Sent<br>Sent<br>Sent<br>Sent<br>Sent<br>Sent                                                      | Not sent<br>Cost of living per Organization unit<br>In 16<br>25.00% | Sent              | Approved | <ul> <li>BSP Approved Ratio</li> </ul> |

SAP<sup>®</sup> Analytics Cloud

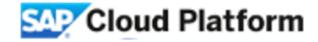

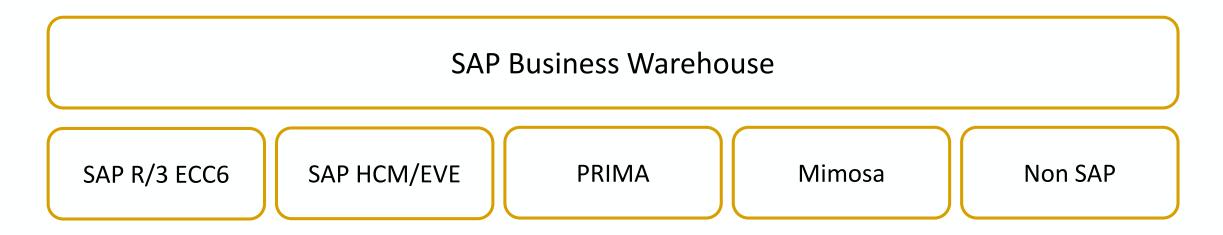

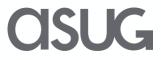

### **Delivered benefits**

#### Ability to execute

- Budget created in detail of each project based on cost-drivers for each type of cost.
- Plan and monitor admin, osi and projects cost linked to budget and actuals from ERP PRISM.
- Track each change of budget as separate version, monitor changes created by each person entering budget data.
- Enabled on-line monitoring of current budget spend.

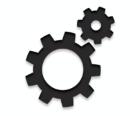

#### Identify improper spending

- Identify remaining not-spent based on actuals and predicted cost in comparison with budgeted cost.
- Assure that all cost will be covered by funding sources including voluntary funding.
- Save time spent on manual tasks for budget creation.

#### Quality increase

- Focus on largest sources of volatility (main influencing factors), quickly identify main differences.
- Time saved on data processing can be focused on business data analysis.
- Decrease of error rate caused by manual processing (introduction of automated checks).
- More flexibility allowing scenario and ad hoc what-if analyses.

### From theory to the real use case...before the BEACON

| Soubor Domů       | Vložení Rozložení    | stránky Vzorce                         | Data              | Reviz  | e Zobraz       | zení     | Vývojář                   | Ν     | lápověda   | Э     | Analysi  | s                  | Ana | lysis [       |
|-------------------|----------------------|----------------------------------------|-------------------|--------|----------------|----------|---------------------------|-------|------------|-------|----------|--------------------|-----|---------------|
| Vložit Kopírova   | at -                 | • 10 • A^ A`<br>  ⊞ •   ☆ • <u>A</u> • |                   |        |                |          | vat text<br>1 zarovnat na | střed |            | becný | 6 000    | •<br>•00,0,0<br>•• | -   | Podr<br>formá |
| Schránka          | G.                   | Písmo r                                | <u>.</u>          |        | Zarovná        | ní       |                           |       | r <u>s</u> |       | Číslo    |                    | Fa  |               |
| F43 🔻             | : × ✓ f <sub>x</sub> | =KDYŽ(Staffing!F46:                    | ="";"";Staffi     | ng!F46 | i&", "&Staff   | ing!G    | 46)                       |       |            |       |          |                    |     |               |
| Allocation of Sta | aff Costs            | D                                      | ivision of Budget |        |                |          |                           |       |            |       |          |                    |     |               |
| Main Page         |                      |                                        |                   |        | Overall Percer | ntages   | -                         |       |            |       |          |                    |     |               |
| Operational       |                      |                                        |                   |        | Admin          |          | OSI                       | -     | M.0299     |       | M.0376   | _                  | L1A |               |
| Costs             |                      | Total Salary<br>Officials              | %<br>S -          |        | \$US<br>\$     | <u> </u> | \$US<br>\$ -              | %     | \$US       | %     | SUS      | %                  | 5   | SUS           |
|                   |                      |                                        | \$ 729 341        |        | \$             | 1        | \$ 36708                  | Е     | 190 519    | E     | 19 24    | 5 E                | 1   | 90 160        |
|                   | Name                 | Total                                  | 100,00            |        | 1              | 1        | \$ 36 708                 | 21,4  | 190 519    | 4,2   | 19 24    | 5 29,4             | 1   | 90 160        |
|                   | Dummy Person 1       | \$ 11 559                              | 100               |        |                |          |                           |       |            |       |          |                    |     |               |
|                   | Dummy Person 2       | \$ 19 888                              | 100               |        |                |          |                           | 80    | \$ 15910   | 5     | \$ 99    | 4                  |     |               |
|                   | Dummy Person 3       | \$ 31 313                              | 100               |        |                |          |                           |       |            |       |          | 50                 | \$  | 15 657        |
|                   | Dummy Person 4       | \$ 30 069                              | 100               |        |                |          |                           | 60    | \$ 18041   |       |          |                    |     |               |
|                   | Dummy Person 5       | \$ 33 735                              | 100               |        |                |          |                           |       |            | 5     | \$ 168   | 7 45               | \$  | 15 181        |
|                   | Dummy Person 6       | \$ 23 794                              | 100               |        |                |          |                           | 100   | \$ 23 794  |       |          |                    |     |               |
|                   | Dummy Person 7       | \$ 24 173                              | 100               |        |                |          |                           |       |            |       |          | 50                 | \$  | 12 087        |
|                   | Dummy Person 8       | \$ 7 544                               | 100               |        |                |          |                           |       |            |       |          |                    |     |               |
|                   | Dummy Person 9       | \$ 34 185                              | 100               |        |                |          |                           |       |            |       |          | 40                 | \$  | 13 674        |
|                   | Dummy Person 10      | \$ 48 944                              | 100               |        |                | 75       | \$ 36708                  |       |            | 25    | \$ 12.23 | 6                  |     |               |
|                   | Dummy Person 11      | \$ 5 602                               | 100               |        |                |          |                           |       |            |       |          | 31                 | \$  | 1 737         |
|                   |                      | \$ 23 854                              | 100               |        |                |          |                           |       |            |       |          |                    | \$  | 11 927        |

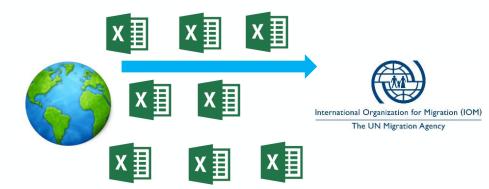

- Off-line master data
- Dozens of XLS versions
- Manual set-up of the budgeting cycle
- Enormous effort spent on budget requests consolidation
- Missing trace of changes and version management

| Alloca | tion of Office Costs                   |                 |       |            | Divis | ion of Budget |          |       |         |        |          |       |          |       |
|--------|----------------------------------------|-----------------|-------|------------|-------|---------------|----------|-------|---------|--------|----------|-------|----------|-------|
| Mai    | n Page                                 |                 |       |            |       | To be         |          |       |         |        |          |       |          |       |
| Bu     | ıdget                                  | TOTAL           | Admin | OSI        | Pr    | ojectizised   | XX.11    | 11    | XX.11   | 12     | XX.11    | 13    | XX.11    | 14    |
|        |                                        | \$US            | \$US  | \$US       |       | \$US          | \$US     | 8     | \$US    |        | \$US     | 5     | \$US     | 8     |
| STAFF  | COSTS (% allocation                    | of Staff Cost)  |       |            |       |               | 21,4     | %     | 4,2 9   | 6      | 29,4     | %     | 7,2 9    | %     |
|        | (result                                | ting overall %) |       |            |       |               | 20,09    | %     | 2,4%    | Ó      | 27,59    | %     | 12,49    | %     |
| OFFICE | COSTS                                  |                 |       |            |       |               |          |       |         |        |          |       |          |       |
|        | Duty Travel                            | \$ 29 000       |       | s -        | \$    | 29 000        | 3 585    |       | 702     |        | 4 937    |       | 7 903    | ##### |
|        | Representation                         | \$-             |       | <b>S</b> - | \$    | -             | -        |       | -       |        | -        |       | -        |       |
|        | IOM Staff Training                     | \$ 1 645        |       | s -        | \$    | 1 645         | 360      |       | 71      |        | 496      |       | 122      |       |
|        | Communications                         | \$ 8 523        |       | <b>S</b> - | S     | 8 523         | 1 865    |       | 365     |        | 2 569    |       | 631      |       |
|        | Supplies                               | \$ 4 569        |       | s -        | \$    | 4 569         | 976      |       | 191     |        | 1 344    |       | 330      |       |
|        | Building - Office Premises             | \$ 56 789       |       | \$ 9 563   | \$    | 47 226        | 11 235   | ##### | 680     | 680,25 | 15 353   | ##### | 2 852    | ##### |
|        | Vehicles                               | \$ 4 563        |       | s -        | \$    | 4 563         | 998      |       | 196     |        | 1 375    |       | 338      |       |
| Info   | rmation Technology Equipment           | \$ 2 569        |       | s -        | \$    | 2 569         | 562      |       | 110     |        | 774      |       | 190      |       |
|        | Office Furniture and Equipment         | s -             |       | s -        | \$    | -             | -        |       | -       |        | -        |       | -        |       |
| Other  | (Ins., Security costs, Seminars, etc.) | \$ 4 798        |       | s -        | \$    | 4 798         | 1 025    |       | 201     |        | 1 412    |       | 347      |       |
|        | Total Office Costs                     | \$ 112 456      | \$-   | \$ 9 563   | \$    | 102 893       | \$20 606 |       | \$2 516 |        | \$28 260 |       | \$12 711 |       |

### From theory to the real use case...the BEACON

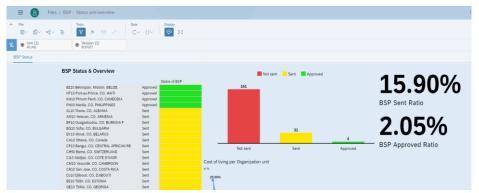

| ≡ 🙆 Files / BEA              | CON Planning                       |                         |                                                          |                 |                        |
|------------------------------|------------------------------------|-------------------------|----------------------------------------------------------|-----------------|------------------------|
| ^ File<br>⊠~ ⊖~ ∞°,~ ⊗       | Teols<br>⊽ fx ⊞⊛ o <sup>ro</sup> ∨ | Data Display<br>C ~ {}~ |                                                          |                 |                        |
| BEACON ~                     |                                    |                         |                                                          |                 |                        |
| Org. unit CZ10 - Prague, CO, | CZECH REP. 👻 Year 💈                | 2019 - Version MIB TEST | •                                                        | Budg            | geted Projects         |
| Staff Costs Estimation       | Add Project                        |                         |                                                          |                 |                        |
| Overview                     | Project Code                       | PROCOM Project Code     | Project Description                                      | Project manager | Staff and office costs |
| Education grant              | Total                              |                         |                                                          |                 | \$ 1,091,993.00        |
| Danger pay                   | ADMIN                              |                         | Admin                                                    |                 | 411,811.00             |
| Home leave                   | OSI                                |                         | OSI                                                      |                 | 0.00                   |
| Income tax                   | AM1A022                            | AM1A022                 | Monitoring Progress in<br>Achieving Migration<br>Targets |                 | 98,514.00              |
| BSP<br>Budgeted projects     | FM.0013                            | PH1A042                 | AUSTRALIAN MOVMT<br>PREPAID COUNTRY<br>DEPART            | ROGERS STEPHEN  | 24,001.00              |

- Integrated master data (SAP ERP / SAP BW / SQL / CSVs...)
- All users are able to see the same reality
- Fully automated set-up of the budgeting cycle
- Budget requests consolidation in real time and without manual effort
- Native support for versioning and data changes audit

| V4 | Business Area (1)<br>Total (Total) | Version (1)<br>7 (MIB TEST) | Pear (1) 2019   |                       |                 |               |   |
|----|------------------------------------|-----------------------------|-----------------|-----------------------|-----------------|---------------|---|
| 1  | Budget Summary Estimate            | ed Movements Projects       | Staff Costs (CS | SV layout) Staff Allo | ocation % (CS   |               |   |
|    | A                                  | В                           |                 | с                     | D               | E             |   |
|    | Budget Summary                     |                             |                 |                       |                 |               |   |
| 2  |                                    |                             | PROJECTS        | ✓ Total               | V Admin and OSI | > ADMIN Total | > |
| 3  | COST CATEGORIES                    | COST ELEMENTS               |                 |                       |                 |               |   |
| 4  | ✓ Total                            | > Total                     |                 | 318,863,987.60        | 598,417.00      | 427,307.00    |   |
| 5  | ✓ Total Staff and Office Costs     | > Total                     |                 | 101,532,018.00        | 598,417.00      | 427,307.00    | : |
| 6  | Staff costs                        | ✓ Total                     |                 | 64,088,839.00         | 597,330.00      | 426,220.00    |   |
| 7  |                                    | Employees                   |                 | 31,623,229.00         | 22,260.00       | 22,260.00     |   |
| 8  |                                    | National Officers           |                 | 4,520,877.00          | 389,551.00      | 389,551.00    |   |
| 9  |                                    | Professional                |                 | 27,913,568.00         | 185,519.00      | 14,409.00     |   |
| 10 | Office costs                       | ✓ Total                     |                 | 37,443,179.00         | 1,087.00        | 1,087.00      |   |
| 11 |                                    | Building - Office Premises  |                 | 7,629,256.00          | 9.00            | 9.00          |   |
| 12 |                                    | Communications              |                 | 1,956,569.00          | 7.00            | 7.00          |   |

SAP<sup>®</sup> Analytics Cloud

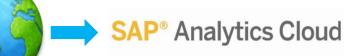

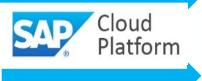

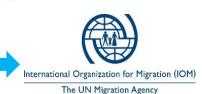

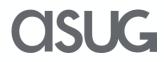

### **Go-live challenges**

- From on-prem to cloud transformation
- Minimization of change for the field
- Fixed DDL
- Internet connection
- Training End users
  - Step by step guidance materials
  - Supported by videos
- Training Admins
  - On site sessions in Manila

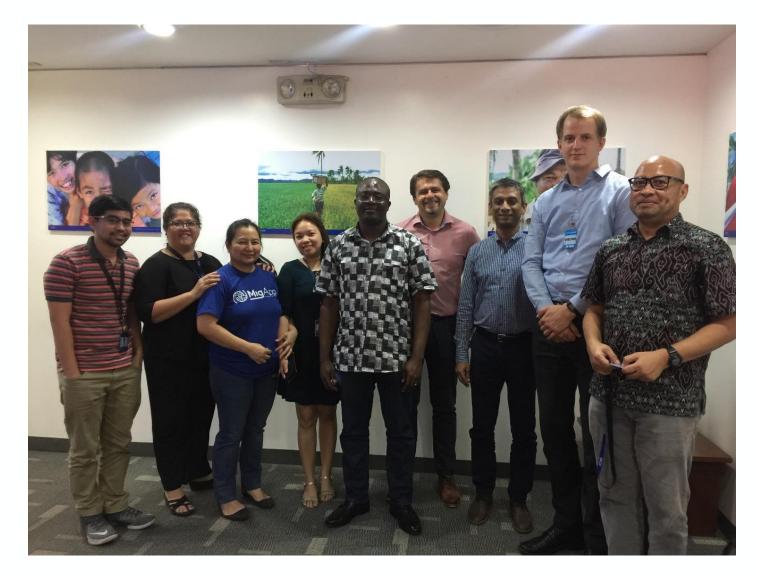

### **Data flows**

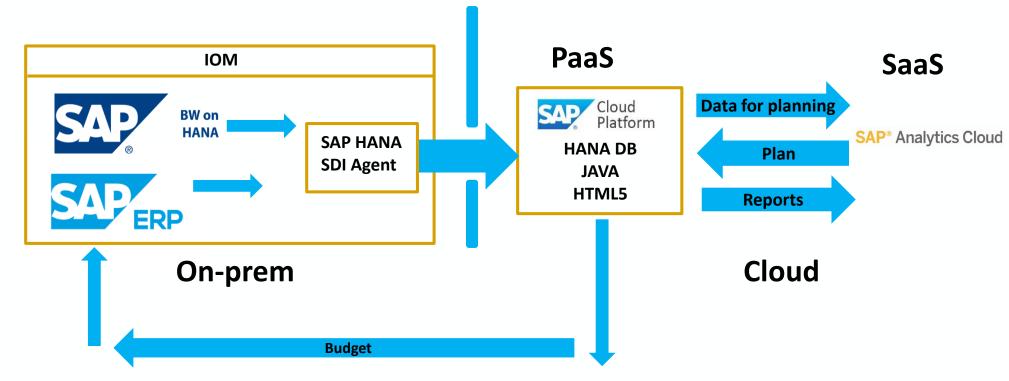

**CISUG** 

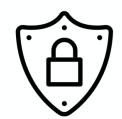

#### Security

- User accounts provisioning
- End user have SAC, SCP, HANA account...
- Dynamic user creation
- SAML based SSO supported by IdP (SAP Cloud Identity Provider)

### User experience – live demo

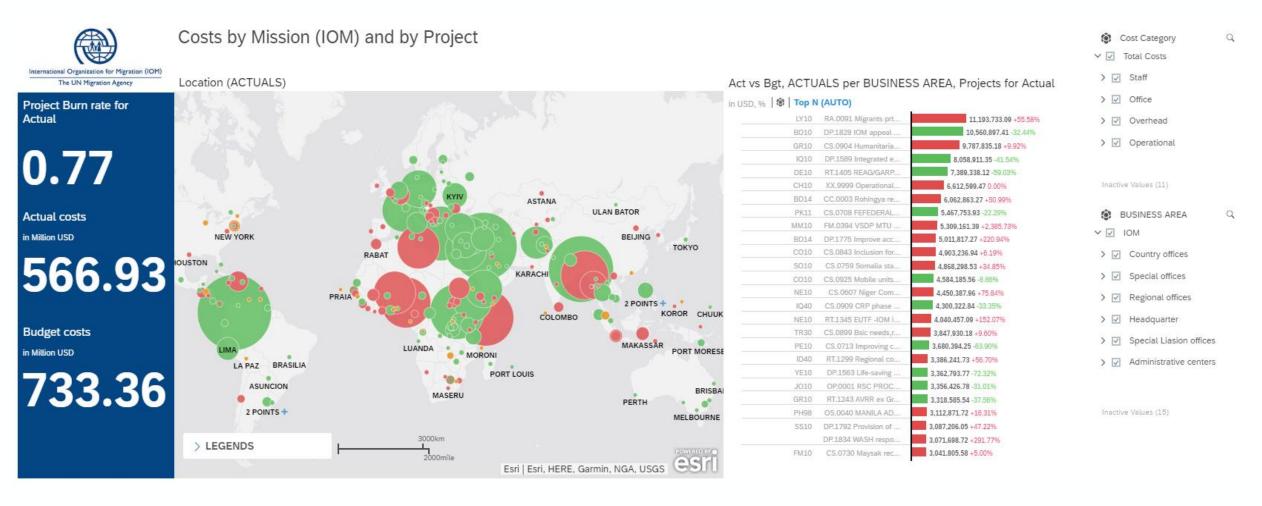

# Take the Session Survey.

We want to hear from you! Be sure to complete the session evaluation on the SAPPHIRE NOW and ASUG Annual Conference mobile app.

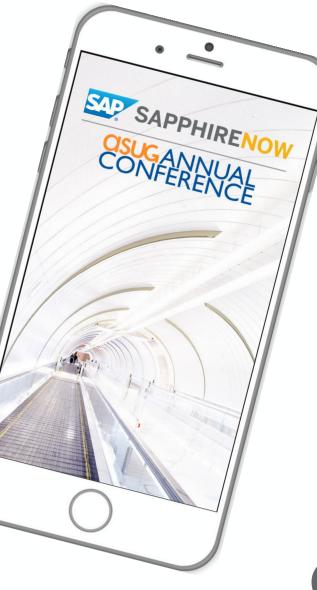

asug

# **Presentation Materials**

Access the slides from 2019 ASUG Annual Conference here: http://info.asug.com/2019-ac-slides

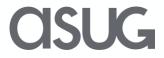

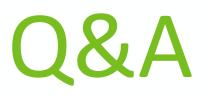

For questions after this session, contact us at ondrej.kloucek@mibcon.cz and vladislav.stefanak@mibcon.cz

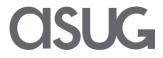

# Let's Be Social.

Stay connected. Share your SAP experiences anytime, anywhere. Join the ASUG conversation on social media: **@ASUG365 #ASUG** 

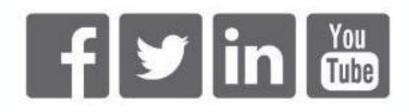

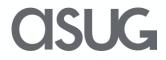